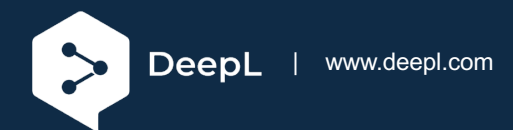

# Setup guide for DeepL Single Sign-on (SSO)

# Azure AD (Microsoft Entra ID) SAML

### **Requirements**

- You have an Azure AD set up
- You have administrative permissions to create an app within the Azure AD tenant
- A company domain has been defined for the DeepL environment. For further information please check our [Help Center article.](https://support.deepl.com/hc/articles/4402036867986)

# 1) Open Azure AD management

• Open [https://portal.azure.com](https://portal.azure.com/) and select *Azure AD.* The direct link is [https://portal.azure.com/#blade/Microsoft\\_AAD\\_IAM/ActiveDirectoryMenuBlade/Over](https://portal.azure.com/#blade/Microsoft_AAD_IAM/ActiveDirectoryMenuBlade/Overview) [view](https://portal.azure.com/#blade/Microsoft_AAD_IAM/ActiveDirectoryMenuBlade/Overview)

## 2) Register enterprise app

1. Select *App registrations* in the left-hand menu

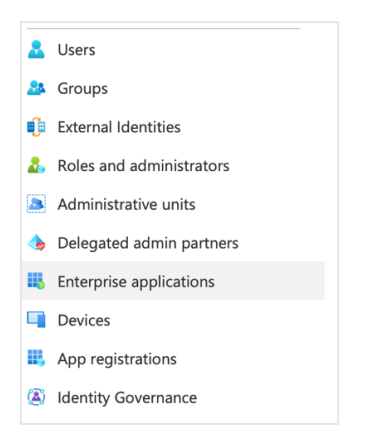

2. Click *Add* on the top panel

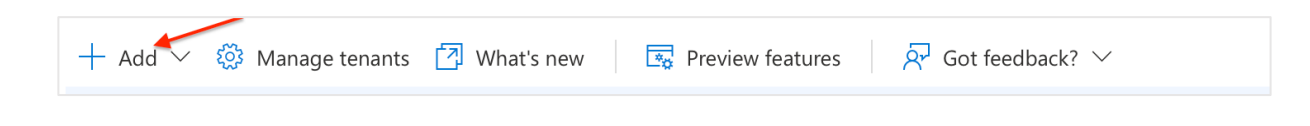

3. Click *Create your own application*

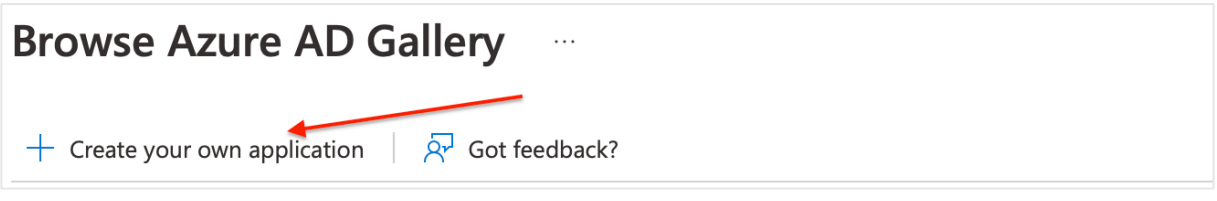

4. Create a Non-gallery app

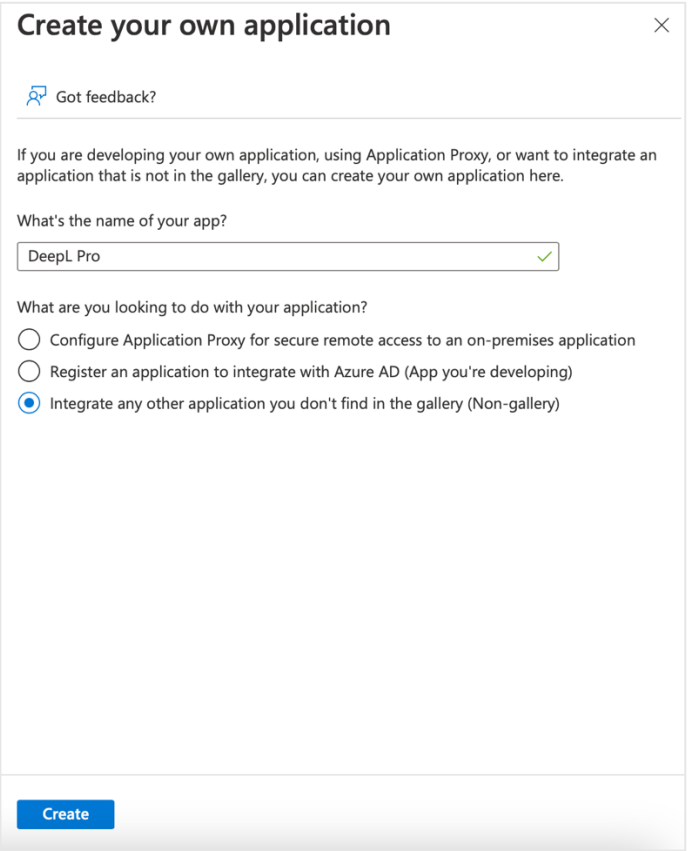

# 3) Configure initial settings

1. Click on *Set up Single Sign On*

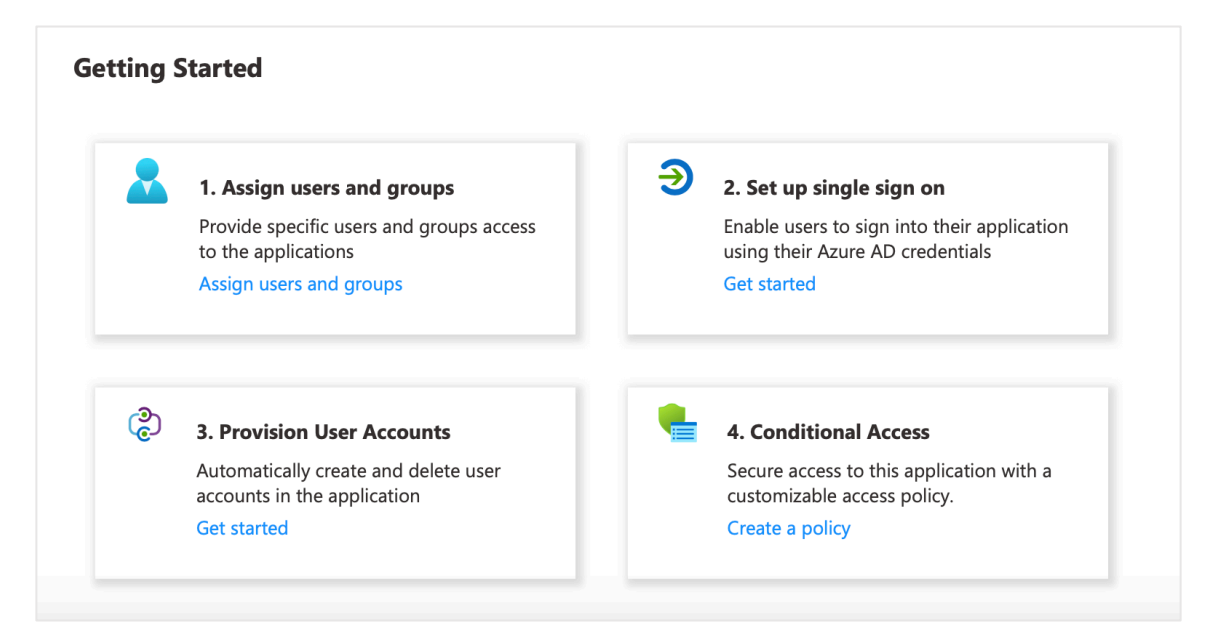

#### 2. Edit basic SAML configuration

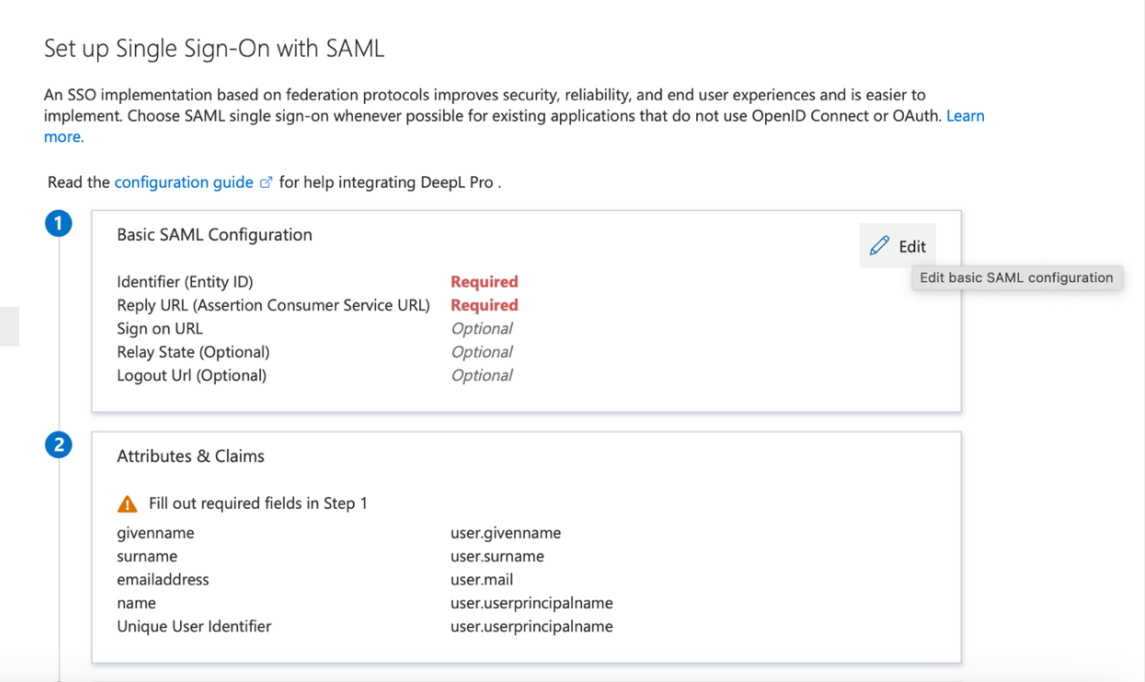

- Set the Entity ID to<https://w.deepl.com/auth/realms/prod>
- Set the Reply URL to <https://w.deepl.com/auth/realms/prod/broker/ALIAS/endpoint>

Replace ALIAS with your chosen company DOMAIN and save the set values.

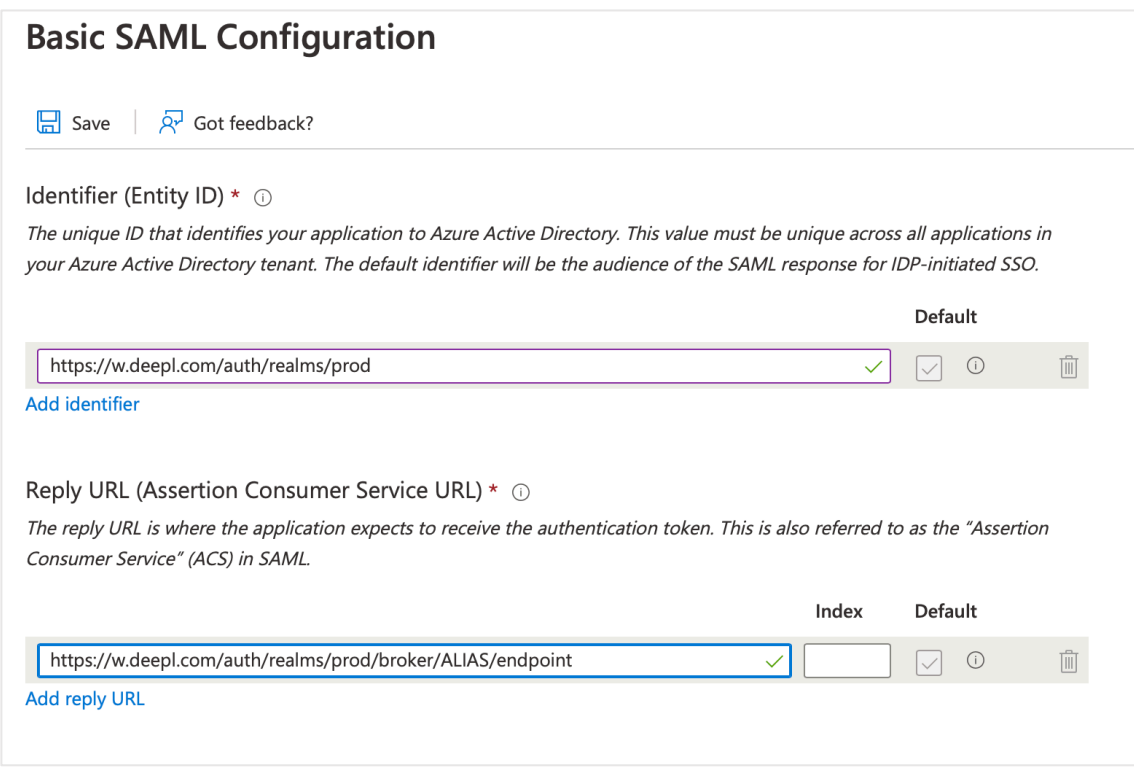

# 4) Claims and Attributes

- Set the claims and attributes:
	- o email address
	- o givenname
	- o surname

Please use following Microsoft default claim for each attribute for the set up in the DeepL interface.

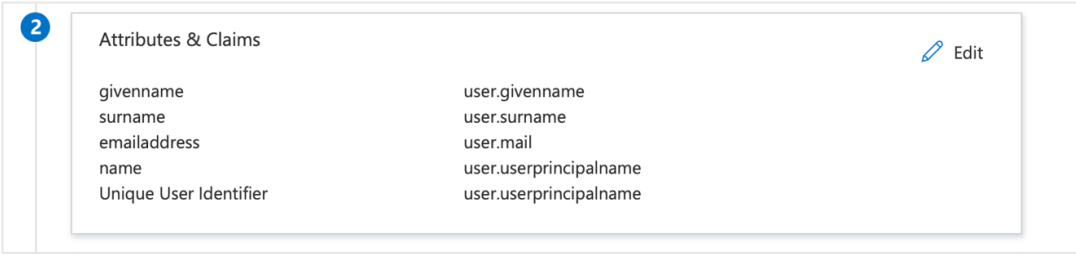

# 5) Download the Metadata XML

• Click on *Download* for Federation Metadata XML

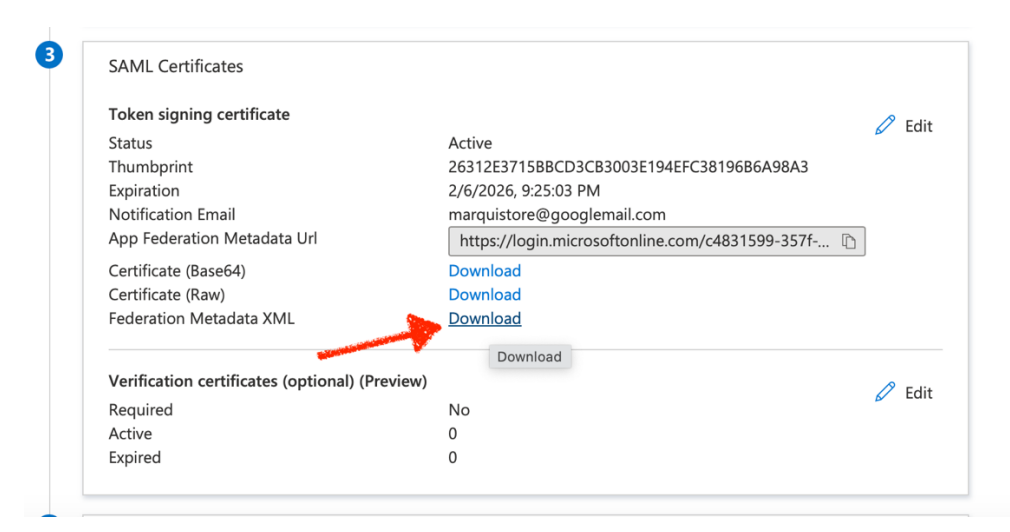

### 6) Provide data

Provide the following data in your [DeepL Account settings:](https://www.deepl.com/account)

- Federation Metadata XML
- NameID policy format: **Email**
- Set the attributes:
	- o email:<http://schemas.xmlsoap.org/ws/2005/05/identity/claims/emailaddress>
	- o firstName:<http://schemas.xmlsoap.org/ws/2005/05/identity/claims/givenname>
	- o lastName: <http://schemas.xmlsoap.org/ws/2005/05/identity/claims/surname>

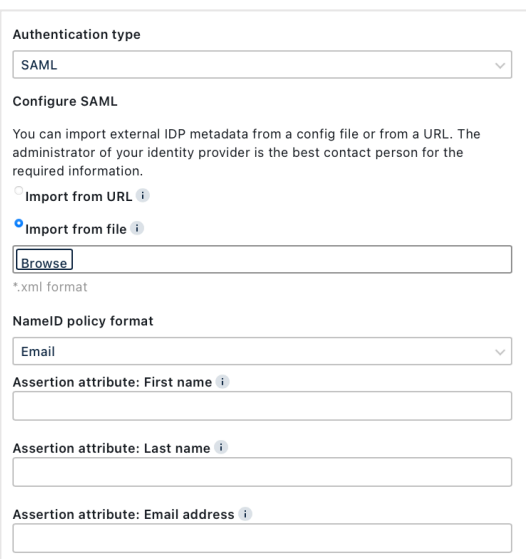

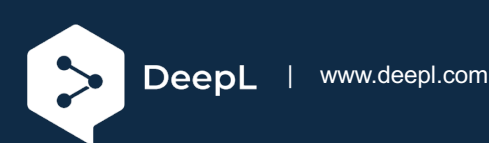